# Odesk

Nasim Ahmmed

The New Freelance Writer's Guide to Odesk Lise Cartwright, 2015-02-20 Are you looking for a way to make some extra income? Heard of outsourcing but not sure what it's all about? Are you a writer who is looking to go full-time and is just not sure where to find good jobs or great clients? This book WILL help you! I wrote this book because when I first started out as a freelance writer, I struggled to find high paying jobs and great clients that wanted to work with me because I was so new to the world of freelancing. The first place I looked for jobs was on oDesk, a major outsourcing site where freelancers and prospective clients can find and post jobs for free. But, it's overwhelming when you arrive on a site like oDesk for the first time - there is so much to do. You need to create a good profile,understand what oDesk tests are and what to include in your portfolio, that you can find yourselfgiving up pretty quick. This guide will walk you through all of the minutia as well as provide you with oDesk 'best practices' and ways to FIND and KEEP great clients. In this book you will discover:- How to set up your oDesk profile so that clientsFIND YOU - What oDesk tests you should take to BOOST your rating - How to write a proposal that gets you interviews and lands you jobs (template included!) - Which rate is best - fixed or hourly? - Tips on how to bid to land your first job - How to convert clients into ongoing work ...plus so much more! In just a few short seconds, you could be landing your first job on oDesk, earning money and converting clients into ongoing work! Scroll to the top and click Buy Now to start your freelance writing career on oDesk!

**Pimp Your Profile** Lise Cartwright, 2015-03-18 So you've set up your outsourcing profiles ... Congratulations! But, are you finding the right clients and landing the right jobs? Or are you struggling to find clients that pay well and work that challenges you? This book came about as a direct result of my success with outsourcing sites - I successfully used oDesk to quit my job in June 2012, a short 10 months after I started freelancing on the side. There's no doubt about it, it's overwhelming when you arrive on these sites for the first time - there is so much to do to create a good profile, understand what skills tests are and what to include in your portfolio; that you can find yourself giving up pretty quick. In this book you will learn: - How to set up your profile so that clients FIND YOU - Skills tests and how you can use these to INCREASE your rating - How to SET your rates to attract clients in the beginning - How to find the RIGHT clients and ongoing work ...plus so much more!

 Making Money Online Using Odesk Balthazar Moreno,Danica Louwe,Paradee Turley,Jasmine Bowen,Ronnie Eide,Neo LothongKum,2012-12-19 Learn from my mistakes is one of the oldest phrases out there, and it's stuck around for a reason. It's effective. You don't have to be the one to suffer in order to learn how to run your business better. When it comes to outsourcing, there are many who have come before you and many who have come after you. You won't be the first person to try and outsource on odesk and you won't be the last either. You will find common mistakes that those before you have made. Avoid them, and you will have a much smoother time outsourcing on odesk. Your time will be much more efficient and you'll be happier plus you can save thousands of dollars. Join us on Facebook www.facebook.com/OdeskMakingMoney

 Enterprise Games Michael Hugos,2012-09-19 Serious Games will focus on specific issues and approaches for implementing gaming techniques and technologies in companies from startups to large established corporations. Issues will be discussed from business, social and technology perspectives. Areas such as health care and intellectual property concerns will be addressed.

How to Make Money on Odesk Brian Ford, 2014-11-04 Have you always dreamed of earning more money? Would you like to earn an extra income working from home? In this simple step-by-step guide you will learn everything you need to know to become succesful working on ODesk! You will learn:

Why working on ODesk How to create an ODesk Account How to make the Account Buyer Friendly How to find Your Jobs How to Bid Properly ...and earn extra money!

 Upwork Master Nasim Ahmmed,2023-07-03 Upwork Global Inc., formerly Elance-oDesk, is an American freelancing platform headquartered in Santa Clara and San Francisco, California.[2] The company was formed in 2013 as Elance-oDesk, after the merger of Elance Inc. and oDesk Corp. The merged company subsequently rebranded to Upwork in 2015. In 2017, Upwork had over twelve million registered freelancers and five million registered clients. More than three million jobs worth over \$1 billion USD together were posted in 2017. In March 2022, Upwork was named on Time's list of TIME100 Most Influential Companies of 2022.

 The Principle of Profit Models Guiping Lin,Wei Wei,Wuxiang Zhu,2015-01-16 This book mainly focuses on defining profit models, on how many main kinds of profit models there are, how profit models can change a company, and how to tailor a profit model to the needs of a certain company. In this context, profit models are classified as fixed-income, remaining-profit and profit-sharing, admission, toll, parking, fuel and sharing fees, profit sources, customer pricing, auction, combined pricing, etc. The logic behind all these profit models will be analyzed in detail and numerous micro-cases will be introduced. All of the micro-cases discussed are the best profit model practices used by outstanding enterprises, mainly from China and the USA (including HomeAway, Priceline, Tencent, Sina, Google, the Voice of China, CSPN and so on). These models will be complemented by a wealth of figures and additional tools to help readers better understand the principle of profit models. As such, the book not only explains "why" entrepreneurs preferred to apply a specific kind of profit model and not others, but also answers "how" they derived that model.

 The Complete Idiot's Guide to Crowdsourcing Aliza Sherman,2011-07-05 Tap into the global talent pool Crowdsourcing leverages such social networking tools as Facebook and Twitter to tap into the power of many people to distribute one's work load or gain input. Aliza Sherman, crowdsourcing innovator, has helped her clients harness the incredible power of crowd-think and crowd-do to achieve goals as diverse as designing new products to test-marketing services to fundraising. In this guide, she explains the theory and practice of crowdsourcing and actually shows readers how to use it. • A practical, prescriptive guide for those who want to put the ideas in such books as The Wisdom of Crowds and Here Comes Everybody into action. • Step-by-step instructions. • Insightful anecdotes from the world of crowdsourcing.

The Online Writer's Companion P. J. Aitken, 2016-10-04 Every year, millions of writers struggle to find work, and most make little more than spare change from the assignments they land. With the expansion of the online freelance marketplace, anyone with the right skills can learn to thrive and build a full-time career as a freelance writer. Author P. J. Aitken shares with readers what those skills are—the same skills that have earned him high levels of success on Upwork and other online freelance platforms. His tips include: Creating the perfect profile Writing winning proposals when bidding on writing jobs Garnering the rating system that will bring recognition and new clients Establishing long-term clients Outsourcing for the most efficient results Blogging—for pay! Navigating the best sites and avoiding pitfalls many writers fall into The Online Writer's Companion is an unprecedented and indispensable guide for aspiring writers and authors of various materials and backgrounds, from bloggers to professional writers, students to retirees. It can even touch freelancers in other trades who want to hone their skills. By learning to make the most of a myriad of websites for freelance writers, readers will finally have the knowledge to succeed! Allworth Press, an imprint of Skyhorse Publishing, publishes a broad range of books on the visual and performing arts, with emphasis on the business of art. Our titles cover subjects such as graphic design,

theater, branding, fine art, photography, interior design, writing, acting, film, how to start careers, business and legal forms, business practices, and more. While we don't aspire to publish a New York Times bestseller or a national bestseller, we are deeply committed to quality books that help creative professionals succeed and thrive. We often publish in areas overlooked by other publishers and welcome the author whose expertise can help our audience of readers.

 Platform Economics Cristiano Codagnone,Athina Karatzogianni,Jacob Matthews,2018-11-23 Platform Economics tackles head on the rhetoric surrounding the so-called "sharing economy", which has muddied public debate and has contributed to a lack of policy and regulatory intervention.

 Tech Job Hunt Handbook Kevin Grossman,2013-02-01 Tech Job Hunt Handbook is a career management book—just for technology professionals—that reflects today's new economic realities. The world of work is constantly changing, and staying professionally relevant while competing for more specialized tech jobs in areas like cloud computing, mobile and social applications, and big data in a highly competitive global economy is critical. The world is churning out hungry programmers and developers in record numbers, making the global labor market highly competitive. It is now essential to plan a campaign to get a better job as well as your overall career. Retooling your skills and re-branding yourself is mandatory whether you're seeking a new job or intent on retaining current employment. Readers of the Tech Job Hunt Handbook will find tools, practical guidance, and recommendations on how to find the best new tech jobs, how to get noticed, how to ace interviews and get hired, and how to keep those new jobs—until it's time for a better one. As you will learn, learning how to assess and then invest in career management skills leads to long-term competitive advantage and a happier working life. Tech Job Hunt Handbook—for recent graduates, risk-taking innovators, and tech veterans alike—shows how to build a comprehensive online professional profile, identify the companies you're interested in and who you know at those companies, approach interviews with confidence, uncover opportunities in your current company, and understand the new emerging technology markets that could lead to a career rebirth. This book will help you: Find a new or better tech job. Stay relevant and employable despite constant new developments. Manage your tech career for long-term success.

 Shoestring Venture Steve Monas,Richard Hooker,2008 A Complete Guide to Starting and Growing Your Own Business On A Shoestring Budget The Cheat Sheet for Business. For the millions who start a new business every year on the barest of resources, Shoestring Venture: The Startup Bible is like hiring a high-level consultant to deal with the bewildering maze of issues from finance to marketing to technology that all entrepreneurs face. Every business is nothing but a series of decisions which can make or break the business. You could say that, if there's a science of business, it's the science of making good decisions. And every bootstrap entrepreneur faces the daunting task of making ALL the business decisions, any one of which could either doom the enterprise or catapult it to stratospheric success. That meas that every entrepreneur has to quickly get up to speed on every issue their business faces. Shoestring Venture: The Startup Bible is the most exhaustive set of practical resources collected to empower entrepreneurs to make the right decisions on a limited budget, from business concept to product development to Web marketing. We call a consultant in a book, there to give considered and experienced answers to the infinite questions that come up. Shoestring Venture-The Start-up Bible All entrepreneurs - even the smallest operating on the tightest of budgets - have the opportunity to build powerful start-up organizations without ever really having to walk out the front door. Using global communications and data networks, even bootstrap entrepreneurs can staff an entire organization with every human resource and skill they need at rockbottom prices. In short, anyone can run a virtual organization using only a desktop or laptop computer.

Shoestring Venture: The Startup Bible gives bootstrap entrepreneurs all the resources they need to build truly effective startups using the magic of outsourcing and offshoring. This is the century for small business . . . You have the tools to build a powerful start-up organization, from financing to product development to marketing, without ever really having to walk out your front door. Using global communications and data networks, you can staff an entire organization with every human resource and skill you need at rockbottom prices. You are, in short, running a virtual organization using only a desktop or laptop computer. It's the magic of outsourcing. It means that you can be a pretty formidable player in the business world. Why? Because it permits you to focus your energies on what brings real value to your business-what you do best. That's what this book is all about. Shoestring Venture gives you the tools you need to start your new venture or take your current business several levels higher by exploiting the resources our interconnected world offers you. Chapters: Startup, Finance, Taxes, & Banking, Hardware and Software, Bringing Your Products to Market, Outsourcing Your Back Office, Information Technology, Web and Ecommerce, and Promoting Your Product: Marketing & Sales

 Economic Analysis of the Digital Economy Avi Goldfarb,Shane M. Greenstein,Catherine E. Tucker,2015-05-08 As the cost of storing, sharing, and analyzing data has decreased, economic activity has become increasingly digital. But while the effects of digital technology and improved digital communication have been explored in a variety of contexts, the impact on economic activity—from consumer and entrepreneurial behavior to the ways in which governments determine policy—is less well understood. Economic Analysis of the Digital Economy explores the economic impact of digitization, with each chapter identifying a promising new area of research. The Internet is one of the key drivers of growth in digital communication, and the first set of chapters discusses basic supply-and-demand factors related to access. Later chapters discuss new opportunities and challenges created by digital technology and describe some of the most pressing policy issues. As digital technologies continue to gain in momentum and importance, it has become clear that digitization has features that do not fit well into traditional economic models. This suggests a need for a better understanding of the impact of digital technology on economic activity, and Economic Analysis of the Digital Economy brings together leading scholars to explore this emerging area of research.

 How to Start a Business - Developing Products and Selling Them Online John Davidson,2015-02-14 Table of Contents Introduction How to Develop New Products MP4 Video for Online Delivery DVDs EBooks Slides How to Get Funding for your Product Development and Marketing How to Find a Market for Your Products Finding a hot market Ask the market what they want Develop or find a product and sell it to them How to Sell Your Products Online How to Conduct Market Testing Selling digital products Selling through Affiliates How to Develop Your Products Website How to Generate Traffic to Your Products Website How to Tap into Popular Traffic Sources Buying an already existing website or URL How to Outsource Your Common Tasks How to Market Your Products Website Targeted Traffic SEO Marketing Press Releases SEO Articles Videos Slides Photos Online Directories Auxiliary Sites Blogs and Forums Conversions Site Mechanics Site Structure Content value Do you solve the problem? Call To Action – CTA Online Marketing Campaigns Email Marketing Advertising Use of Classified ads Use of Social Media Placing your products on online stores Weekly promotional campaigns Automated promotion Conclusion About the Author Introduction The world of eCommerce is grabbing more and more cyberspace, at lightning speed, than ever before. Online businesses are growing in big leaps and bounds. Selling online is increasingly becoming less of an option and more of a mandatory survival requirement. Online business empires are being created even by those who never thought of making a business worth a few hundred

dollars. Looking at Forbes list of the top 10 richest people on this planet, you will realize that more than half of them are techpreneurs who have invested in the world of electronic technologies such as those presented by the marvels of the internet. These days, you can hardly make your global presence be felt without the aid of the internet. Are you wondering how and where to start doing your business on the internet? This book is just the right key to opening that door to the limitless world of internet business. Don't dwarf yourself to extinction. Grab this opportunity now! Welcome. We are right here for you. We see you and even before you dare knock, we've already laid out the red carpet for you. This book is a whole world of internet knowledge in itself. From this book, unlimited space awaits you to fill it with your adventurous entrepreneurial prowess. Territories await you in cyberspace for you to conquer and you will be king if you dare make that first move. Once again, WELCOME!

 Outsourcing: The Complete Guide eBook (ภาษาไทย) Raweewan M., คุณเคยมีปัญหาแบบนี้หรือไม่?อยากหาคนมาช่วยงาน แต่ก็ไม่รู้จะเริ่มต้นยังไง ไม่รู้ขั้นตอน ไม่รู้การค้นหา freelancer มาช่วยงาน – ebook เล่มนี้ช่วยท่านได้อยากได้คนมาช่วยงาน แต่งบจํากัด พอไปค้น หา freelancer แล้วก็มีแต่เรหราคาแพงๆ – ebook เล่มนี้ช่วยท่านหา freelancer ราคาพอเหมาะกับ budget ท่านได้ ไม่ทำให้ท่านกระเป๋าฉีกอยาก หาคนมาช่วยงาน แบบที่มีประสบการณ์ จะได้ไม่ต้องสอนงาน – ebook เล่มนี้ก็ช่วยท่านได้อีกเช่นกันอยากหา VA มาช่วยงาน แต่ไม่รู้ว่าต้องสอนงาน อย่างไรบ้าง – ebook เล่มนี้ก็ช่วยท่านได้อีกเช่นกันสิ่งที่คุณจะได้จาก eBook เล่มนี้ เนื้อหาภายใน eBook กว่า 87 หน้าและ Cast Study จริง หลาย ๆ แบบจากประสบการณ์ของผู้เขียนในการหา freelancer มาช่วยงานใน Internet Marketing Project ต่างๆ ไม่ว่าจะเป็น Niche Website Project, Authority Site Project, Self-Publishing Project ไปจนถึงการหา Virtual Staff (VA) มาช่วยงานทั่วๆ ไป ของผู้เขียนเอง เช่นการค้นคว้าข้อมูลหรืองานประจำวันอื่นๆ เป็นต้น Introduction: แนะนำตัวและการหา Outsources สำคัญอย่างไร $\operatorname{Why}$ should you hire someone for work?หําไมต้องมีการจ้างงาน เราหําเองหังหมดไม่ได้หรือ?Outsourcing …การจ้างให้คนอื่นหํางาน แทนPlace to outsource your jobsWhy should you hire someone through upwork?What is upwork.com?How to create account at upwork.comHow to post job at upwork.comWhat difference between pay a fixed price and pay by the hourHow to find your freelancers at upwork? (Experienced Freelancers)Invited by upwork systemHow to find the right freelancers (With experience & Higher price)Hiring with fixed price (First time hiring)How to pay freelancerHiring with next mile stoneHiring with hour rateHow to rate freelanceTechnique: Give a test, hire the best and fire the rest (When you're looking for new freelancers)How to find freelancers (Without experience & Low price)How to hire freelancerGive A Test (Choose the best and fire the rest)How to train your freelancers or virtual staffs (VA) ?Training, Not AssumingFreelancer Training toolsStay local or go abroad?Advantage & Disadvantage of hiring local staffsAdvantage & Disadvantage of hiring oversea staffsHow to build your team?Example 1: Building blogger brandExample 2: Build A Niche-Site Empire or Authority Site (Big website with many contents)Example 3: Build an E-Book EmpireExample 4: Build an Mobile App EmpireExample 5: Build T-Shirt Business Freelancer or virtual staff case studiesHiring article writer at 500 words/\$1.3Hiring VA at \$110/monthHiring how-to ebook writer at \$60/ebook (10000 words)Hiring romance fiction writer at \$60- \$80/ebook (10000 words) Problem and how to solve itDeclined applicationFreelancer Disappeared & Lost communicationFreelancer turned-down contractCheating freelancerError with upwork system

PC Mag , 2006-10-17 PCMag.com is a leading authority on technology, delivering Labs-based, independent reviews of the latest products and services. Our expert industry analysis and practical solutions help you make better buying decisions and get more from technology.

 Technology-Enhanced Professional Learning Allison Littlejohn,Anoush Margaryan,2013-10-30 Technology-Enhanced Professional Learning addresses the need for continuous workplace learning that derives from the emergence of new, specialized, and constantly changing work practices. While continuous learning is fundamental to enabling individuals to function in and productively shape contemporary workplaces, digital technology is increasingly central to productive workplace practice. By examining the intersection of human learning processes, emergent work practices, and patterns of use of digital technology to support learning and work, this edited collection brings the disparate fields of professional learning and technology-enhanced learning together to advance theory and practice in both realms.

 High-Skilled Migration to the United States and Its Economic Consequences Gordon H. Hanson,William R. Kerr,Sarah Turner,2018-06-15 Immigration policy is one of the most contentious public policy issues in the United States today. High-skilled immigrants represent an increasing share of the U.S. workforce, particularly in science and engineering fields. These immigrants affect economic growth, patterns of trade, education choices, and the earnings of workers with different types of skills. The chapters in this volume go beyond the traditional question of how the inflow of foreign workers affects native employment and earnings to explore effects on innovation and productivity, wage inequality across skill groups, the behavior of multinational firms, firm-level dynamics of entry and exit, and the nature of comparative advantage across countries.

 Empowering Organizations Teresina Torre,Alessio Maria Braccini,Riccardo Spinelli,2015-10-03 This book presents a collection of original research papers focusing on the enabling aspects of Information and Communication Technologies. In particular, it focuses on the two topics of digital platforms and digital artefacts, and discusses their role in enabling organizations to achieve specific goals, to exploit innovative value propositions, or to leverage innovative coordination mechanisms. Adopting a multidisciplinary perspective on a variety of information systems topics, the book offers interesting insights for IS managers, business managers, and policymakers alike. It is based on a selection of the best research papers - original double-blind peer-reviewed contributions - presented at the annual conference of the Italian chapter of the AIS, held in Genoa (Italy) in November 2014.

 Achieving Success and Innovation in Global Sourcing: Perspectives and Practices Ilan Oshri,Julia Kotlarsky,Leslie P. Willcocks,2015-12-08 This book constitutes revised selected papers from the 9th international Global Sourcing Workshop 2015, held in La Thuile, Italy, in February 2015. The 14 contributions included were carefully reviewed and selected from 40 submissions. The book offers a review of the key topics in outsourcing and offshoring, populated with practical frameworks that serve as a tool kit to students and managers. The range of topics covered is wide and diverse, but predominately focused on how to achieve success and innovation in global sourcing. The topics discussed combine theoretical and practical insights regarding challenges that industry leaders, policy makers, and professionals face. Case studies from various organizations, industries and countries are used extensively throughout the book to illustrate results and findings.

#### Unveiling the Power of Verbal Beauty: An Psychological Sojourn through Odesk

In a global inundated with monitors and the cacophony of quick communication, the profound energy and mental resonance of verbal art frequently disappear into obscurity, eclipsed by the continuous barrage of noise and distractions. However, situated within the lyrical pages of Odesk, a captivating work of fictional elegance that pulses with fresh emotions, lies an remarkable trip waiting to be embarked upon. Published by way of a virtuoso wordsmith, that interesting opus manuals viewers on a psychological odyssey, delicately revealing the latent potential and profound impact stuck within the complicated web of language. Within the heart-wrenching expanse of this evocative examination, we shall embark upon an introspective exploration of the book is key themes, dissect their charming publishing type, and immerse

ourselves in the indelible effect it leaves upon the depths of readers souls.

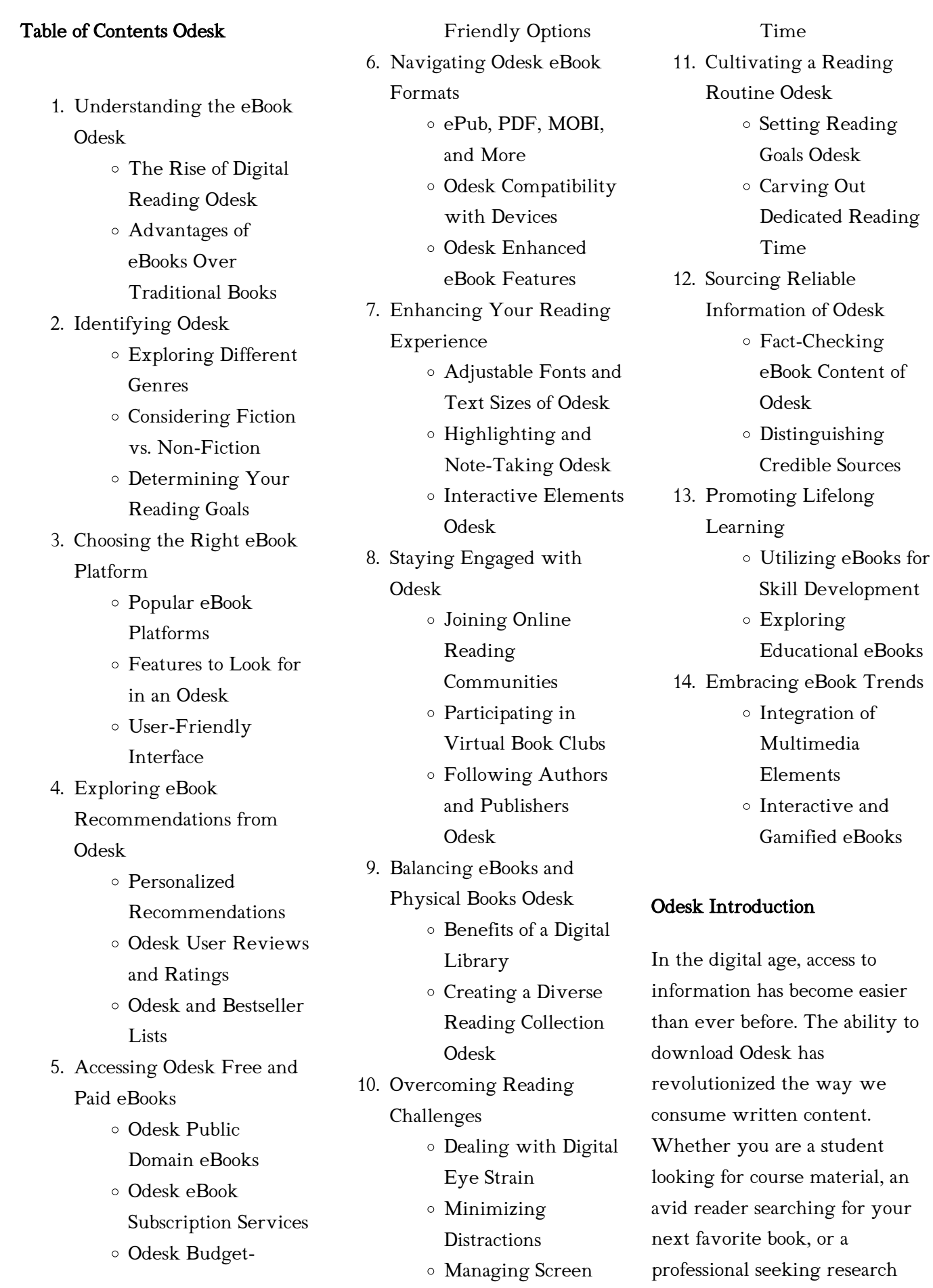

papers, the option to download Odesk has opened up a world of possibilities. Downloading Odesk provides numerous advantages over physical copies of books and documents. Firstly, it is incredibly convenient. Gone are the days of carrying around heavy textbooks or bulky folders filled with papers. With the click of a button, you can gain immediate access to valuable resources on any device. This convenience allows for efficient studying, researching, and reading on the go. Moreover, the cost-effective nature of downloading Odesk has democratized knowledge. Traditional books and academic journals can be expensive, making it difficult for individuals with limited financial resources to access information. By offering free PDF downloads, publishers and authors are enabling a wider audience to benefit from their work. This inclusivity promotes equal opportunities for learning and personal growth. There are numerous websites and platforms where individuals can download Odesk. These websites range from academic databases offering research papers and journals to online libraries with an expansive collection of books from various genres. Many authors and publishers also upload their work to specific websites, granting readers access to their content without any charge. These platforms not only provide

access to existing literature but also serve as an excellent platform for undiscovered authors to share their work with the world. However, it is essential to be cautious while downloading Odesk. Some websites may offer pirated or illegally obtained copies of copyrighted material. Engaging in such activities not only violates copyright laws but also undermines the efforts of authors, publishers, and researchers. To ensure ethical downloading, it is advisable to utilize reputable websites that prioritize the legal distribution of content. When downloading Odesk, users should also consider the potential security risks associated with online platforms. Malicious actors may exploit vulnerabilities in unprotected websites to distribute malware or steal personal information. To protect themselves, individuals should ensure their devices have reliable antivirus software installed and validate the legitimacy of the websites they are downloading from. In conclusion, the ability to download Odesk has transformed the way we access information. With the convenience, costeffectiveness, and accessibility it offers, free PDF downloads have become a popular choice for students, researchers, and book lovers worldwide. However, it is crucial to engage in ethical downloading practices and prioritize personal security when

utilizing online platforms. By doing so, individuals can make the most of the vast array of free PDF resources available and embark on a journey of continuous learning and intellectual growth.

#### FAQs About Odesk Books

How do I know which eBook platform is the best for me? Finding the best eBook platform depends on your reading preferences and device compatibility. Research different platforms, read user reviews, and explore their features before making a choice. Are free eBooks of good quality? Yes, many reputable platforms offer highquality free eBooks, including classics and public domain works. However, make sure to verify the source to ensure the eBook credibility. Can I read eBooks without an eReader? Absolutely! Most eBook platforms offer webbased readers or mobile apps that allow you to read eBooks on your computer, tablet, or smartphone. How do I avoid digital eye strain while reading eBooks? To prevent digital eye strain, take regular breaks, adjust the font size and background color, and ensure proper lighting while reading eBooks. What the advantage of interactive eBooks? Interactive eBooks incorporate multimedia elements, quizzes, and activities, enhancing the

reader engagement and providing a more immersive learning experience. Odesk is one of the best book in our library for free trial. We provide copy of Odesk in digital format, so the resources that you find are reliable. There are also many Ebooks of related with Odesk. Where to download Odesk online for free? Are you looking for Odesk PDF? This is definitely going to save you time and cash in something you should think about.

#### Odesk :

color blind test - Mar 10 2023 web are you color blind the ishihara test is a color perception test for red green color deficiencies it was named after its designer shinobu ishihara a professor at the university of tokyo who first published his tests in 1917 the test consists of 38 colored plates each of which contains a circle of dots appearing randomized in color and size color blind test eyeque the leader in smartphone vision tests - Mar 30 2022

web if you think you have color blindness you can take this quick color blind test to learn more about your color vision at the end of the test you will be asked for your email address to view your results take test take 10 off color blind glasses starting at 229 use code eyeque shop colorblind cambridge İngilizce

#### sözlüğü ndeki anlamı - Oct 05 2022

web colorblind anlam tanım colorblind nedir 1 us spelling of colour blind 2 unable to see the difference between particular colors daha fazlasını öğren

### types of color vision deficiency national eye institute - Aug 03 2022

web aug 7 2023 there are 4 types of red green color vision deficiency deuteranomaly is the most common type of red green color vision deficiency it makes certain shades of green look more red this type is mild and doesn t usually get in the way of normal activities protanomaly makes certain shades of red look more green and less bright

color blind test - May 12 2023 web color blind test check if you have a color vision deficiency by taking our free online test learn more about color blindness their treatments and which type of do you have

### types of color blindness all about vision - Jan 08 2023

web feb 24 2021 the types of red green color blindness fall into four different categories protanopia aka red blind individuals have no red cones protanomaly aka red weak individuals have red cones and can usually see some shades of red

color blindness symptoms and causes mayo clinic - Jun 13 2023 web dec 28 2019 color blindness has several causes inherited

disorder inherited color deficiencies are much more common in males than in females the most common color deficiency is red green with blue yellow deficiency being much less common it is rare to have no color vision at all you can inherit a mild moderate or severe degree of the

color blindness national eye institute - Feb 09 2023 web aug 11 2023 if you have color blindness color vision deficiency it means you see colors differently than most people most of the time color vision deficiency makes it hard to tell the difference between certain colors usually color vision deficiency runs in families there s no cure but special glasses and contact lenses can help people see windows 10 da colorblind modu nasıl etkinleştirilir veya devre dışı - Nov 06 2022 web mar 4 2019 colorblind mode windows 10 da nasıl kullanılır renk körü modu nu kapatmak kapatmak için klavye kısayolunu kullanma renk körü modunu kapatmak kapatmak için ayarları kullanın renk körü modu nu kapatmak kapatmak için reg dosyasını kullan her birine ayrıntılı olarak bir göz atalım test your color vision color blind test 2023 updated - Dec 07 2022 web a reverse color blind test is a version of the ishihara color test that is typically easily solved by someone who is color blind

someone with normal vision

image if you fail a reverse color blind test you most likely have normal full color vision

# ed sheeran colourblind official

video youtube - Feb 26 2022 web may 5 2023 subtract visual album premiere may 5th 4pm bst es lnk to

subtractvisualpremieresubtract the new album out now es lnk to subtractsubscri

color blindness wikipedia - Jul 14 2023

web red green color blindness is the most common form followed by blue yellow color blindness and total color blindness 2 red green color blindness affects up to 1 in 12 males 8 and 1 in 200 females 0 5 2 4 the ability to 1 online color blind test test for color vision deficiency - Apr 11 2023

web the enchroma color blind test is a proprietary color blind test designed to determine a person s type and level of color blindness created by enchroma an independent company based in california the enchroma color blind test is the 1 online color blind test for color vision deficiency taken by more than one million people worldwide colorblindsim a color blindness simulator web app - Jan 28 2022 web colorblindsim color blindness affects approximately 1 in 22 people globally experience the world as they do right from your browser get started colorblindsim

will ask for your permission to use your camera code on github 3 types of color blindness symptoms tests treatments - Jul 02 2022

web sep 13 2023 red green color blindness is the most common type this condition is genetic but can also develop due to eye disease it occurs when a person has an impairment in a red cone or green cone pigment perception people who are red green color blind tend to confuse purple blue green orange and red what is color blindness american academy of ophthalmology - Jun 01 2022

web sep 26 2022 sep 26 2022 color blindness occurs when you are unable to see colors in a normal way it is also known as color deficiency color blindness often happens when someone cannot distinguish between certain colors this usually happens between greens and reds and occasionally blues in the retina there are two types of cells that detect light ed sheeran colourblind official lyric video youtube - Dec 27 2021 web may 4 2023 new album subtract out now es lnk to subtractidsubscribe to ed s channel bit ly subscribetoedsheeranfollow ed on instagram insta racial color blindness wikipedia - Apr 30 2022 web racial color blindness refers

to the belief that a person s race or ethnicity should not influence their legal or social treatment in society the multicultural psychology field generates four beliefs that constitute the racial color blindness approach the four beliefs are as follows 1 skin color is superficial and irrelevant to the quality

enchroma free color blind test test your color vision - Aug 15 2023

web take the free enchroma color blind test to accurately assess your color perception the results provide a recommendation for enchroma color blind glasses

### colorblind english meaning cambridge dictionary - Sep 04 2022

web colorblind definition 1 us spelling of colour blind 2 unable to see the difference between particular colors learn more l enseignement de l ignorance et ses conditions - May 12 2023 web l enseignement de l ignorance pour autant c est seulement dans les conditions de l occident moderne que l idée d une société capita liste a pu être conçue et mise à l essai sans l inté riorisation progressive de cette idée et de l imaginaire correspondant par une population définition ignorance la toupie - Feb 26 2022 web définition d ignorance etymologie du latin ignoratio action d ignorer défaut de connaissance ignorance dérivé du verbe ignorare ignorer ne pas savoir ne pas connaître méconnaître l ignorance est l état

de celui qui ignore quelque chose qui ne sait pas qui n est pas au courant de quelque chose exemple j étais dans l ignorance l enseignement de l ignorance et ses conditions m full pdf - Mar 30 2022

web publication l enseignement de l ignorance et ses conditions m that you are looking for it will utterly squander the time however below as soon as you visit this web page it will be appropriately definitely simple to get as with ease as download lead l enseignement de l ignorance et ses conditions m it will not receive many period as we critiques de l enseignement de l ignorance et ses conditions - Nov 06 2022

web oct 21 2015 aujourd hui plus personne ne veut de cela nos sociétés ont besoin de consommateurs passifs non de citoyens responsables et les réformes du système éducatif vers toujours plus d ignorance sont faites pour cela j apprécie 13 albina 11 janvier 2021 l enseignement de l ignorance selon jean claude michéa - Aug 03 2022

web l enseignement de l ignorance vise à la suppression de la pensée critique pour jean claude michéa il a fait décliner l aptitude fondamentale de l homme à comprendre à la fois dans quel monde il est amené à vivre et à partir de quelles conditions la révolte contre ce monde est une nécessité morale

l enseignement de l ignorance et ses conditions modernes - Oct 05 2022

web l enseignement de l ignorance et ses conditions modernes abebooks l enseignement de l ignorance et ses conditions modernes 10 résultats votre recherche titre l enseignement de l ignorance et ses conditions modernes modifier votre recherche classer par passer aux résultats principaux de la recherche

### l enseignement de l ignorance et ses conditions modernes - Feb 09 2023

web noté 5 achetez l enseignement de l ignorance et ses conditions modernes de michéa jean claude isbn 9782082131230 sur amazon fr des millions de livres livrés chez vous en 1 jour

l enseignement de l ignorance wordpress com - Sep 04 2022 web problème a disparu par la magie du silence des médias et de la propagande politique sur les décombres de l enseignement de la lecture et de l écriture on bâtit dans la hâte l école de masse en faisant miroiter le baccalauréat pour tous liliane lurçat vers une école totalitaire paris 1999

## pdf l enseignement de l ignorance et ses conditions

modernes - Mar 10 2023 web pdf l enseignement de l ignorance et ses conditions modernes climats non fic ipad download pdf read pdf l enseignement de

l enseignement de l ignorance et ses conditions modernes - Jul 14 2023

web mar 3 2006 l enseignement de l ignorance et ses conditions modernes présentation du livre de jean claude michéa publié aux editions flammarion en dépit des efforts de la propagande officielle il est devenu difficile aujourd hui de continuer à dissimuler le déclin continu de l intelligence critique et du sens de la langue auquel ont

l enseignement de l ignorance 680 mots etudier - Jun 01 2022 web michéa expose comment l enseignement ne participe plus à l éveil intellectuel critique et pensant du citoyen mais le formate désormais pour qu il devienne un bon soldat au service de l économie libérale libertaire résumé l enseignement de

l enseignement de l ignorance et ses conditions modernes babelio - Aug 15 2023

web feb 28 2006 l enseignement de l ignorance devient dès lors nécessaire pour supprimer tous les obstacles au marché le délitement de l esprit critique ouvre les portes de l École du capitalisme total l une des bases logistiques décisives pour pdf l enseignement de l

# ignorance et ses conditions

modernes - Dec 07 2022 web apr 14 2020 l enseignement de l ignorance et ses conditions modernes climats non fic im very positive that i wasnt the one one

thinking or sensation this way l enseignement de l ignorance et ses conditions modernes climats non fic a lot of people will begin a guide and afterwards stop 50 way like i used to do

### recension le point de vue de jean claude michéa sur les réformes - Jul 02 2022

web 9 certains ne manqueront pas de souligner que dans l enseignement de l ignorance et ses conditions modernes la passion l emporte parfois sur la rigueur le ton véhément de l auteur traduit en fait l exaspération de l enseignant mais le diagnostic de l affaiblissement du niveau de l enseignement sur le plan de la l enseignement de l ignorance et ses conditions modernes - Jan 08 2023

web feb 28 2006 l enseignement de l ignorance et ses conditions modernes michéa jean claude on amazon com free shipping on qualifying offers l enseignement de l ignorance et ses conditions modernes

### l enseignement de l ignorance et ses conditions m ci kubesail - Apr 30 2022

web l enseignement de l ignorance et ses conditions m conséquences de l enseignement belge seconde édition l empire du moindre mal essai sur la civilisation libérale realm of lesser evil records de l Éducation populaire dans l allemagne du nord et de ses rapports avec les doctrines philosophiques et religieuses

l enseignement de l ignorance jean claude michéa phrénosphère - Jun 13 2023 web apr 24 2018 l enseignement de l ignorance en partant de l école remonte jusqu à ce nœud de tensions et montre en quoi ce nœud que michéa appelle un compromis historique est l une des conditions nécessaires à l existence même d une société ignorance définition simple et facile du dictionnaire l internaute - Dec 27 2021

web ignorance nom féminin sens 1 etat d une personne qui n est pas informée de quelque chose qui n en a pas connaissance synonyme candeur traduction en anglais ignorance sens 2 absence de connaissance manque d instruction synonyme lacune inculture insuffisance bêtise mise à jour le 06 01 21 l ignorance est elle une faute mal

disserte intégralement - Jan 28 2022

web l ignorance est donc un défaut de connaissance vraie dès lors dans une logique qui serait celle de la recherche de la vérité et de l acquisition du savoir l ignorance représenterait une déficience une altération voire un échec qu il faudrait condamner comme une faute le bien étant ici la certitude ou le savoir l enseignement de l ignorance et ses conditions modernes - Apr 11 2023

web l enseignement de l ignorance et ses conditions modernes jean claude michéa climats social science 122 pages en dépit des efforts de la propagande officielle il est devenu hydraulic torque wrench use in industrial bolting - Sep 24 2022 web this book discusses the technology of high temperature bolting materials and the design considerations of high temperature bolted joints it is based on the second international pneumatic torque wrenches what you need to know - May 01 2023

web a pneumatic torque wrench works fast and enables you to provide just the right amount of torque which eliminates guesswork on your part the truth is hydraulic electric and spintorq torque wrench npa v2 - Sep 05 2023

if a torque wrench is the right solution for bolting in tight spaces low profile links are perfect for the tightest of spaces where it s difficult to reach the fastener see more

## bolting procedures hydraulic torque wrenches pneumatic pdf -

Dec 16 2021

web bolting procedures hydraulic torque wrenches pneumatic 1 bolting procedures hydraulic torque wrenches pneumatic technical manual practical plant failure

hydraulic torque wrench tft pneumatic - Oct 06 2023 before we dive in let s get on the same page there are two types of hydraulic torque wrenches square drive and low profile

depending on the application one or the other will be the best tool to use let s start with square drive see more

### bolting procedures hydraulic torque wrenches pneumatic pdf -

Aug 24 2022

web pneumatic torque wrenches utilize compressed air to generate torque for bolting applications they are commonly employed in high volume fastening tasks and find

# bolting procedures hydraulic torque wrenches pneumatic pdf -

Mar 19 2022

web use of torque wrench to determine load in roof bolts high strength bolts for bridges practical plant failure analysis rapid excavation and tunneling conference 2013 bolt tensioning cylinders and hydraulic torque wrenches - Mar 31 2023

web aero dax 19 pneumatic pump for intensive and fastest bolting procedures used with dual hose torque wrenches type cx and d flex suitable for the use in atex areas da

### pneumatic torque wrench pneumatic adjustable torque

wrench - Jul 23 2022 web hydraulic torque wrenches improve bolting solution how to use hydraulic torque wrench the simplest components to maintain on equipment and machinery are nuts

safety handbook for hydraulic torque wrenches htl - Aug 04 2023

backup wrenches are so important because they give you the flexibility to have one tool that fits multiple applications because of its adjustable hex size you can easily see more torque and tension tools controlled bolting tools - Jun 02 2023

web spintorq 360 continuous rotation pneumatic torque wrench up to 80 faster than equivalent low profile hydraulic torque wrenches features and benefits applications bolting procedures hydraulic torque wrenches pneumatic - Nov 14 2021

hydraulic torque wrenches tomco - Nov 26 2022 web dec 7 2021 hydraulic wrenches will save significant time and labor on heavy bolting applications such as flanges valves pumps and turbines when used properly it s hydraulic torque wrenches

improve bolting plant - Dec 28 2022

web mar 15 2003 hydraulic torque wrenches can safely generate large bolting forces bolting torque is repeatable and accurate when using hydraulic wrenches lubrication

### bolting procedures hydraulic torque wrenches pneumatic copy - Feb 15 2022

web bolting procedures hydraulic torque wrenches pneumatic 1 bolting procedures hydraulic torque wrenches pneumatic

wind bolting procedures hydraulic torque wrenches pneumatic pdf - Jan 17 2022 web the mechanics of threaded fasteners and bolted joints outlines how threaded fasteners and bolted joints fail how these failures can be remedied and ultimately how to avoid hydraulic torque wrenches improve bolting solution how to use - Jun 21 2022 web bc bolting provides rental tooling for all of the products we offer we offer a full rental fleet of pneumatic hydraulic battery and

maintenance fundamentals for

manual torque wrenches all rental tools are fully

hydraulic torque wrench use in industrial bolting - Jul 03 2023

the titan bolting catalog has two options for pumps 1 pneumatic 2 electric which one is the best for you depends mostly on the industry see more bolting procedures hydraulic torque wrenches pneumatic - Feb 27 2023

web 4 bolting procedures hydraulic torque wrenches pneumatic 2021 11 24 volumes are more clearly focused they are easier and more efficient to use the first volume non

### the ultimate introduction to hydraulic torque wrenches - Jan 29 2023

web jan 4 2022 hydraulic torque wrenches low profile hydraulic torque wrenches square drive hydraulic torque wrenches

hydraulic bolt tensioner hydraulic hydraulic torque wrenches proper operational and safety - Oct 26 2022 web nov 29 2021 strictly hold the torque wrench by the handle use a pulling motion rather than a pushing one avoid broken nuts or sockets don t overextend the calibrated range

services bc bolting - May 21 2022 web improved technology for critical bolting applications report of investigations surface mining

bolting procedures hydraulic torque wrenches pneumatic copy braunkohle other minerals lees process safety essentials

- Apr 19 2022

web bolting procedures hydraulic torque wrenches pneumatic downloaded from zapmap nissan co uk by guest carina avery anchorage testing of mine roof bolts

Best Sellers - Books ::

[fjorten danske science fiction](https://www.freenew.net/fill-and-sign-pdf-form/scholarship/?k=fjorten_danske_science_fiction_noveller.pdf) [noveller](https://www.freenew.net/fill-and-sign-pdf-form/scholarship/?k=fjorten_danske_science_fiction_noveller.pdf)

[finding a percent of a number](https://www.freenew.net/fill-and-sign-pdf-form/scholarship/?k=Finding_A_Percent_Of_A_Number_Worksheet.pdf) [worksheet](https://www.freenew.net/fill-and-sign-pdf-form/scholarship/?k=Finding_A_Percent_Of_A_Number_Worksheet.pdf) [fisher plow minute mount](https://www.freenew.net/fill-and-sign-pdf-form/scholarship/?k=fisher_plow_minute_mount_manual.pdf) [manual](https://www.freenew.net/fill-and-sign-pdf-form/scholarship/?k=fisher_plow_minute_mount_manual.pdf) [final check joseph palmer](https://www.freenew.net/fill-and-sign-pdf-form/scholarship/?k=Final-Check-Joseph-Palmer-Answers-Key-One.pdf) [answers key one](https://www.freenew.net/fill-and-sign-pdf-form/scholarship/?k=Final-Check-Joseph-Palmer-Answers-Key-One.pdf) [flight attendant training manual](https://www.freenew.net/fill-and-sign-pdf-form/scholarship/?k=Flight_Attendant_Training_Manual_Frontier.pdf) [frontier](https://www.freenew.net/fill-and-sign-pdf-form/scholarship/?k=Flight_Attendant_Training_Manual_Frontier.pdf) [first course in probability ninth](https://www.freenew.net/fill-and-sign-pdf-form/scholarship/?k=first_course_in_probability_ninth_edition_solutions.pdf) [edition solutions](https://www.freenew.net/fill-and-sign-pdf-form/scholarship/?k=first_course_in_probability_ninth_edition_solutions.pdf) [fibromyalgia diet foods to avoid](https://www.freenew.net/fill-and-sign-pdf-form/scholarship/?k=fibromyalgia-diet-foods-to-avoid.pdf) [felt christmas ornaments to make](https://www.freenew.net/fill-and-sign-pdf-form/scholarship/?k=felt_christmas_ornaments_to_make.pdf) [first in the percy jackson series](https://www.freenew.net/fill-and-sign-pdf-form/scholarship/?k=first-in-the-percy-jackson-series.pdf) [flat pattern cutting and modelling](https://www.freenew.net/fill-and-sign-pdf-form/scholarship/?k=flat_pattern_cutting_and_modelling_for_fashion.pdf) [for fashion](https://www.freenew.net/fill-and-sign-pdf-form/scholarship/?k=flat_pattern_cutting_and_modelling_for_fashion.pdf)